## **Erläuterungen zur Berechnung des Zeitaufwands für die Geschäftsführung/Verwaltung einer Diakonie-/Sozialstation**

Die Ziffern in der ersten Spalte entsprechen dem Vordruck

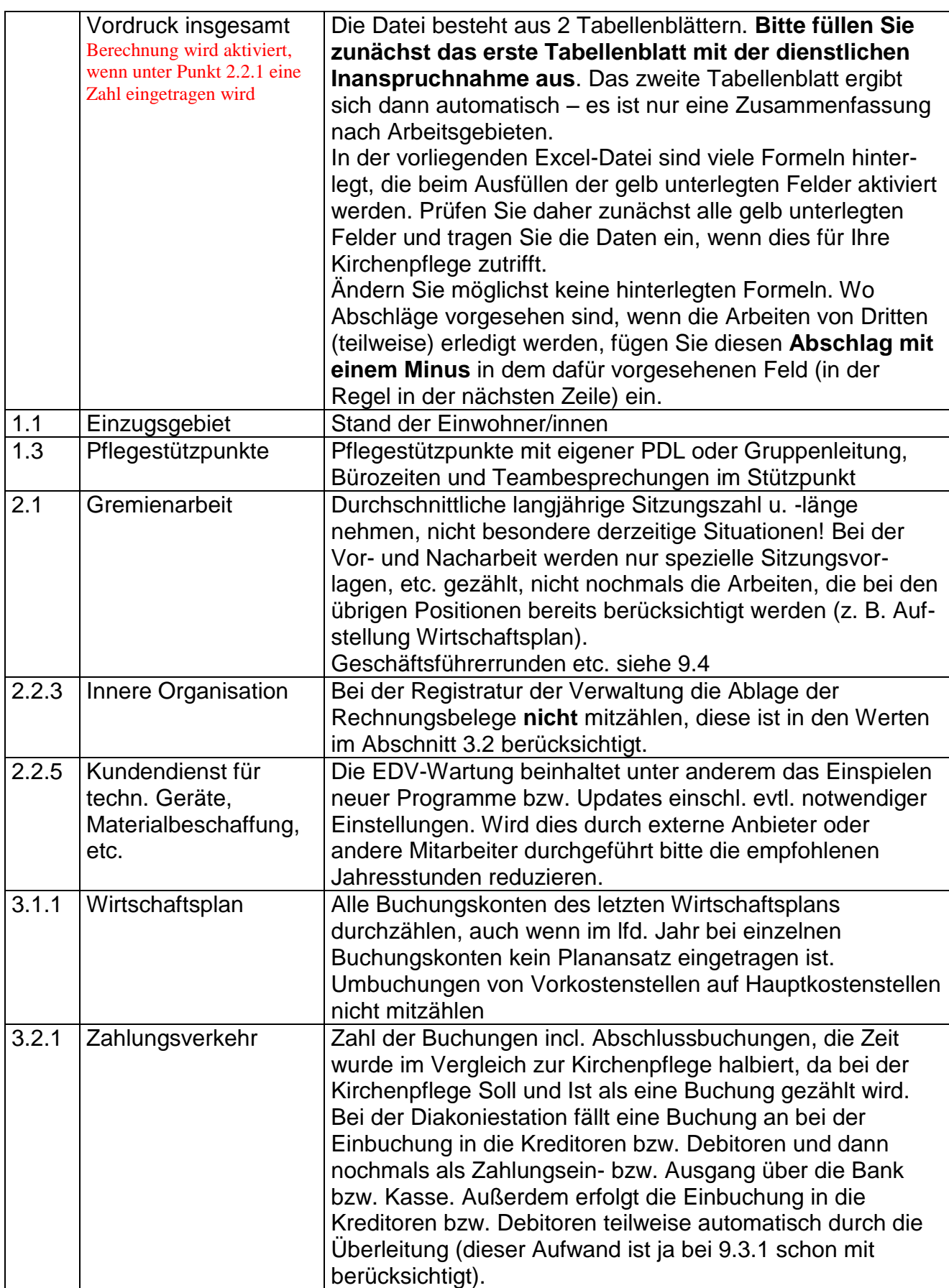

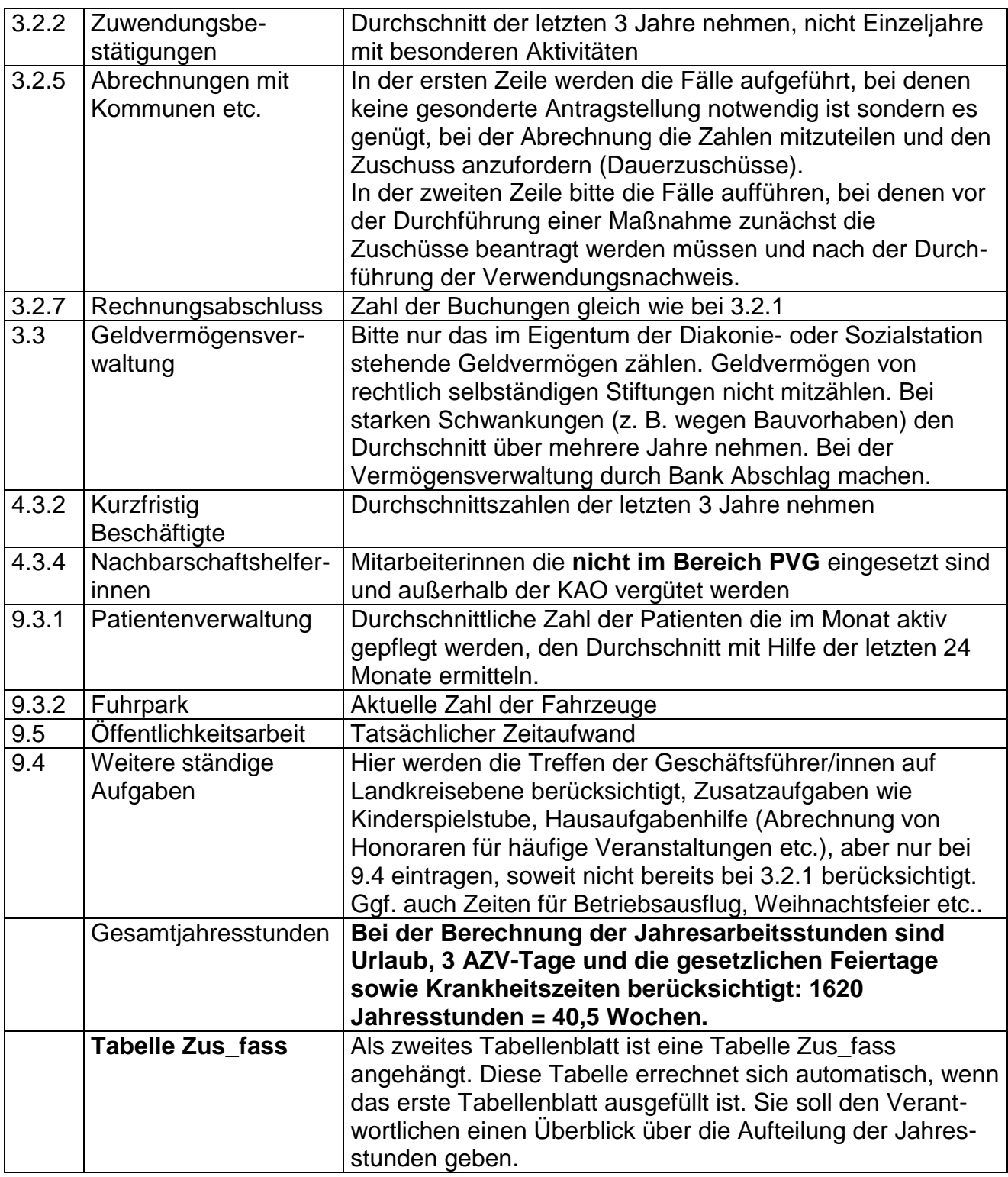